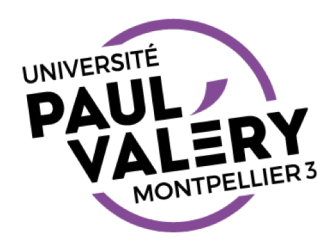

## STYLES EN TRAITEMENT DE **TEXTE**

Stage – Semaine 2

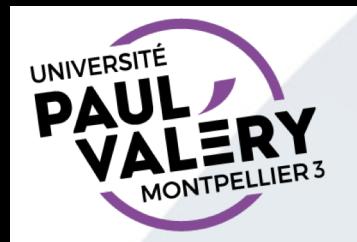

 $\mathcal{A}_{\cdot}$ 

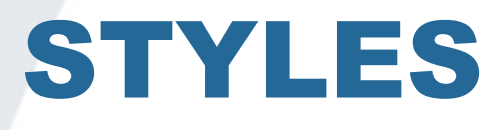

L'utilisation des styles de base (Titre 1, Titre 2, …) permet rapidement :

- 1. de mettre en place une table des matières
- 2. de personnaliser de manière uniforme les titres (couleurs de caractères, petites majuscules, …)
- 3. ou l'apparence du texte de base (alignement, alinéa, espacements, …)

A noter : quelques notions de typographie sont à connaître

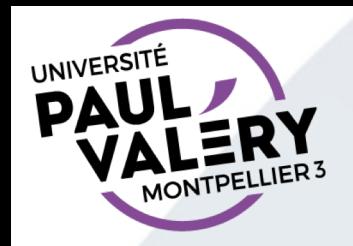

## FORMATS ET LOGICIELS UTILISES

- Open Document Format
	- Format ouvert (non lié à un logiciel)
	- Actuellement seul format conseillé pour la bureautique dans le référentiel d'interopérabilité de l'administration française
	- Open Document Texte : suffixe de fichier odt
- Open Office ou Libre Office
	- Deux logiciels libres
		- droit d'utiliser gratuitement le logiciel ;
		- droit de le distribuer ;
		- droit de connaître son code source, de le modifier (on parle de logiciel open-source) ;
		- droit de distribuer les versions modifiées.
	- Indépendants du système d'exploitation (installable sur votre machine)
	- Deux logiciels se distinguant l'un de l'autre de plus en plus.